КОМИТЕТ ПО ОБРАЗОВАНИЮ ПСКОВСКОЙ ОБЛАСТИ ГОСУДАРСТВЕННОЕ АВТОНОМНОЕ ОБРАЗОВАТЕЛЬНОЕ УЧРЕЖДЕНИЕ ДОПОЛНИТЕЛЬНОГО ОБРАЗОВАНИЯ ПСКОВСКОЙ ОБЛАСТИ «ЛИДЕР»

# СТРУКТУРНОЕ ПОДРАЗДЕЛЕНИЕ «ДЕТСКИЙ ТЕХНОПАРК «КВАНТОРИУМ»

ПРИНЯТА на заседании педагогического совета

Протокол от 01.04.2024 № 01-08 К/1

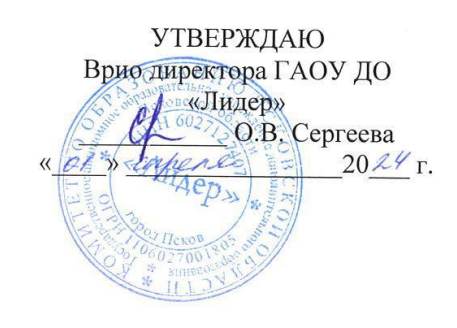

# Дополнительная общеобразовательная общеразвивающая программа «Юный дизайнер. Путь творчества»

Направленность программы: техническая Срок освоения программы: 72 часа Возраст учащихся: 7-18 лет

> Разработчик: педагог дополнительного образования Орлова Лилия Алексеевна

г. Великие Луки 2024 г.

## **1.1 Пояснительная записка**

Программа «Юный дизайнер. Путь творчества» разработана в соответствии с требованиями нормативных документов:

- ФЗ РФ от 29.12.2012 г. № 273-ФЗ «Об образовании в Российской Федерации»
- ФЗ РФ от 14.07.2022 г. №295-ФЗ «О внесении изменений в Федеральный закон «Об образовании в Российской Федерации»
- Указ Президента РФ от 7.05.2012 г. № 599 «О мерах по реализации государственной политики в области образования и науки»
- Концепция развития дополнительного образования детей, утверждена распоряжением Правительства РФ от 31 марта 2022 г. № 678-р
- Приказ Министерства просвещения РФ от 27.07.2022 г. №629 «Об утверждении Порядка организации и осуществления образовательной деятельности по дополнительным общеобразовательным программам»
- Примерные требования к содержанию и оформлению образовательных программ дополнительного образования детей (письмо Минобрануки РФ от 11.12.2006 № 06- 1844)
- Постановление Главного государственного санитарного врача РФ от 28.09.2020 г. № 28 «Об утверждении СанПиН 2.4.3648-20 «Санитарно-эпидемиологические требования к организациям воспитания и обучения, отдыха и оздоровления детей и молодежи»
- Письмо Минпросвещения России от 09.09.2023 № АБ-3935/06 «О методических рекомендациях по формированию механизмов обновления, содержания, методов и технологий обучения в системе дополнительного образования детей, направленных на повышение качества дополнительного образования детей»
- Положение об общеобразовательных общеразвивающих программах дополнительного образования в Детском технопарке «Кванториум» в городе Великие Луки, утверждено приказом и.о. директора от 04.08.2023 № 1-13/61

Данная программа дополнительного образования направлена на оптимизацию личностно-ориентированного обучения и становление проектной деятельности учащихся в области информационных технологий. Предметная область —дизайн-мышление, дизайн-анализ и способность создавать новое и востребованное.

### **Направленность программы**: техническая.

2

#### **Актуальность и новизна программы**

Среда, окружающая нас, наполнена предметами и процессами, в которые мы вовлечены. От качества организации этой среды зависит наше восприятие процессов, которые с нами происходят. Дорога на работу или покупка в магазине может оставить как положительное, так и отрицательное впечатление.

Задача дизайнера — спроектировать положительный опыт пользователя. На сегодняшний день промышленный дизайнер не просто проектирует красивую, удобную и технологичную вещь или среду, он проектирует весь пользовательский опыт взаимодействия потребителя с этой вещью или средой: от прогнозирования потребности в товаре или услуге до утилизации изделия и возобновления ресурсов природы.

В условиях свободной конкуренции потребитель становится всё более разборчивым и требовательным к качеству услуг, сервиса, предметного мира и среды, окружающей его. Промышленность всегда реагирует на меняющиеся запросы потребителей. Поэтому востребованность специалистов, способных обеспечить это качество, будет постоянно расти. При проектировании предметной среды профессия промышленного дизайнера выходит на первый план.

Промышленный дизайн — это мультидисциплинарная профессия. Дизайнер должен быть специалистом во многих областях: разбираться в эстетике, эргономике, материалах, технологиях и конструировании, иметь пространственное мышление и воображение, быть немного психологом и экономистом, уметь анализировать и критически мыслить, понимать процесс пользования и проектирования предметов, процессов и среды. Всему этому дизайнер учится многие годы и совершенствуется всю жизнь. Важнейшими навыками промышленного дизайнера являются дизайн-мышление, дизайн-анализ и способность создавать новое и востребованное. Поэтому вводный модуль знакомит слушателей именно с этими навыками.

## **Отличительные особенности программы.**

Данный курс направлен на получение начальных навыков дизайн-проектирование, дающих представление о профессии промышленного дизайнера. Освоение модуля предполагает получение практических навыков проектирования предметов, решающих задачи потребителей.

3

## **Адресат программы**

 Программа ориентирована на обучающихся возрастной категории от 7 до 18 лет, имеющих базовый уровень владения ИКТ.

## **Объем и срок освоения программы**

Программа рассчитана от 14 дней до 3 месяцев. Количество учебных часов по программе: 72 академических часа (24 занятия по 3 академических часа).

# **Форма обучения**: очная.

### **Режим занятий, периодичность и продолжительность занятий**

Программа «Юный дизайнер. Путь творчества» рассчитана от 14 дней до 3 месяцев обучения. Длительность и количество занятий - 3 академических часа 2 раза в неделю (1академический час равен 35 минутам, не включая перерыв). Общий объем 72 академических часа.

## **1.2 Цели и задачи программы**

Основная цель программы — привлечь обучающихся к процессу дизайнпроектирования; показать им, что направление интересно и перспективно. Сформировать у обучающихся правильное восприятие профессии. Реализация модуля позволит раскрыть таланты обучающихся в области дизайн-проектирования и содействовать в их профессиональном самоопределении.

Задачи программы:

- Формирование основ дизайн-мышления в решении и постановке творческих аналитических задач проектирования предметной среды;

- Ознакомление с процессом создания дизайн-проекта, его основными этапами;

- Изучение методик предпроектных исследований;

- Выработка практических навыков осуществления процесса дизайнерского проектирования;

- Формирование навыков дизайнерского скетчинга;

- Изучение основ макетирования из простых материалов;

- Формирование базовых навыков 3D-моделирования и прототипирования;

- Развитие аналитических способностей и творческого мышления;

- Развитие коммуникативных умений: изложение мыслей в чёткой логической последовательности, отстаивание своей точки зрения, анализ ситуации и самостоятельный поиск ответов на вопросы путём логических рассуждений;

- Развитие умения работать в команде;

- Совершенствование умения адекватно оценивать и представлять результаты совместной или индивидуальной деятельности в процессе создания и презентации объекта промышленного дизайна.

# **1.3 Содержание программы Учебно-тематический план**

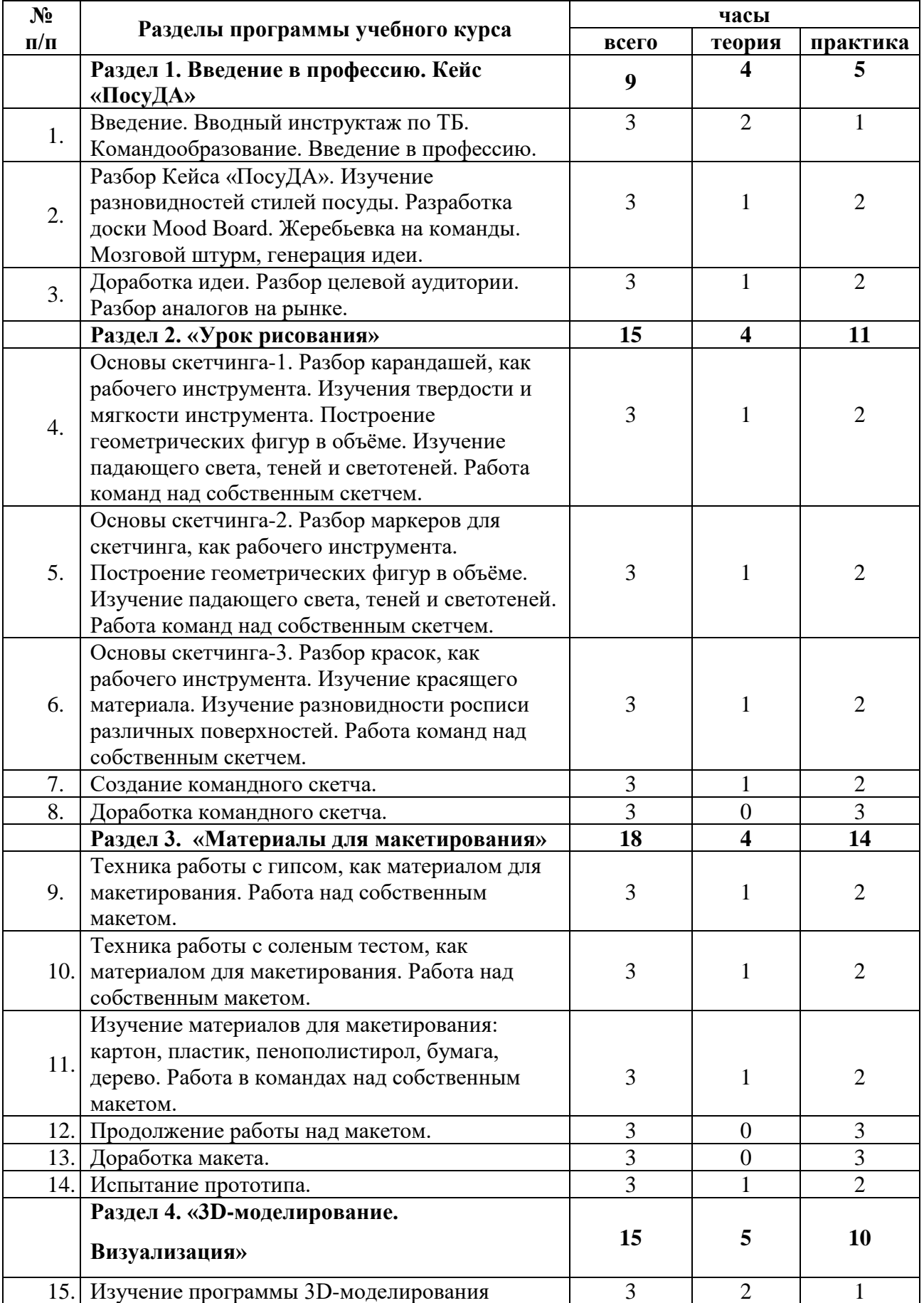

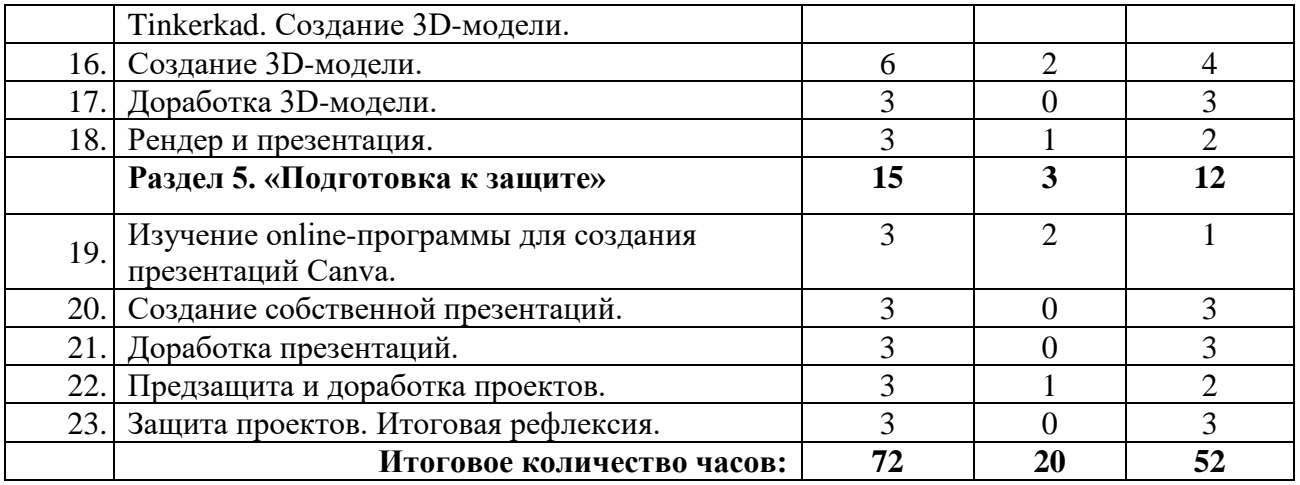

# **Содержание учебно-тематического плана**

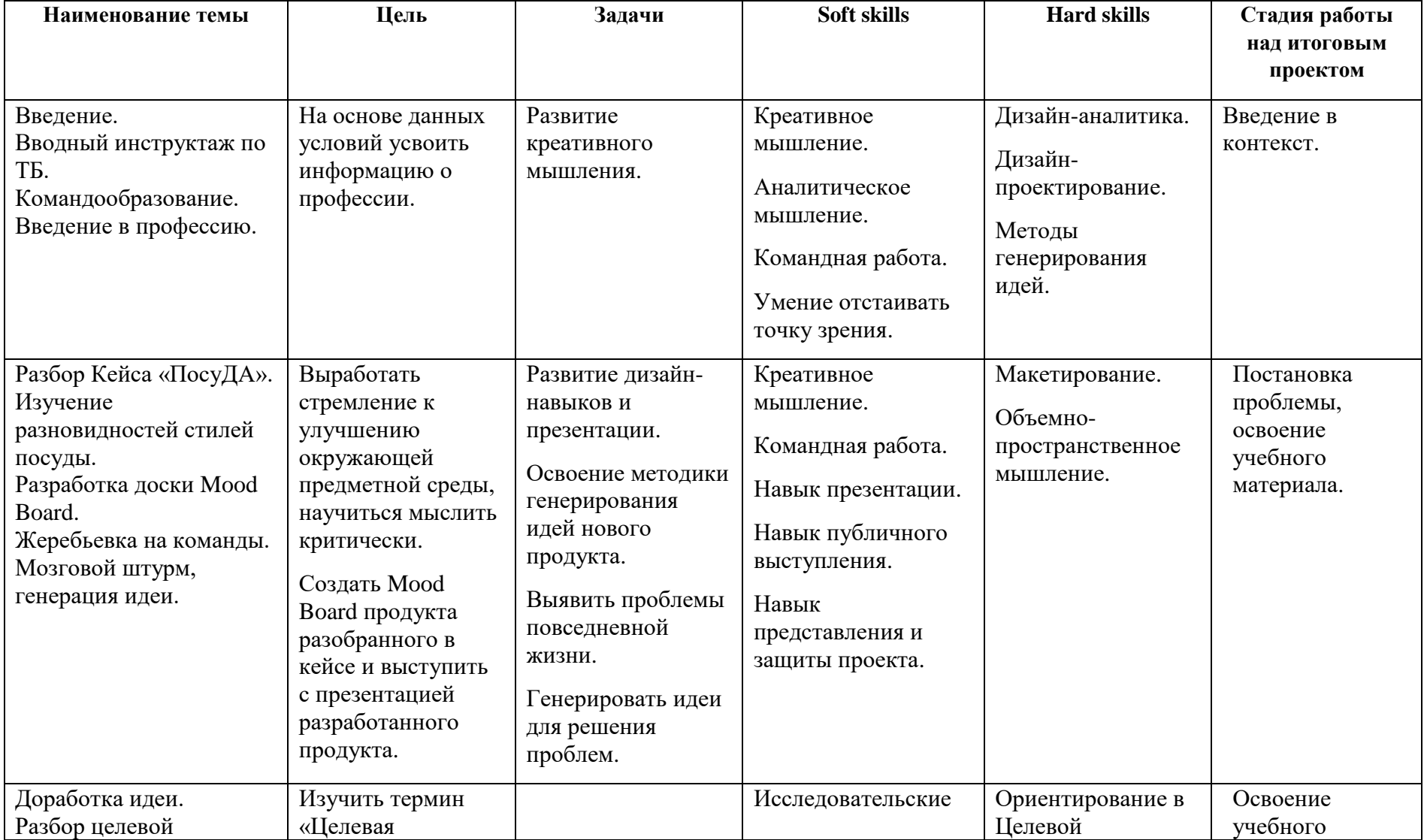

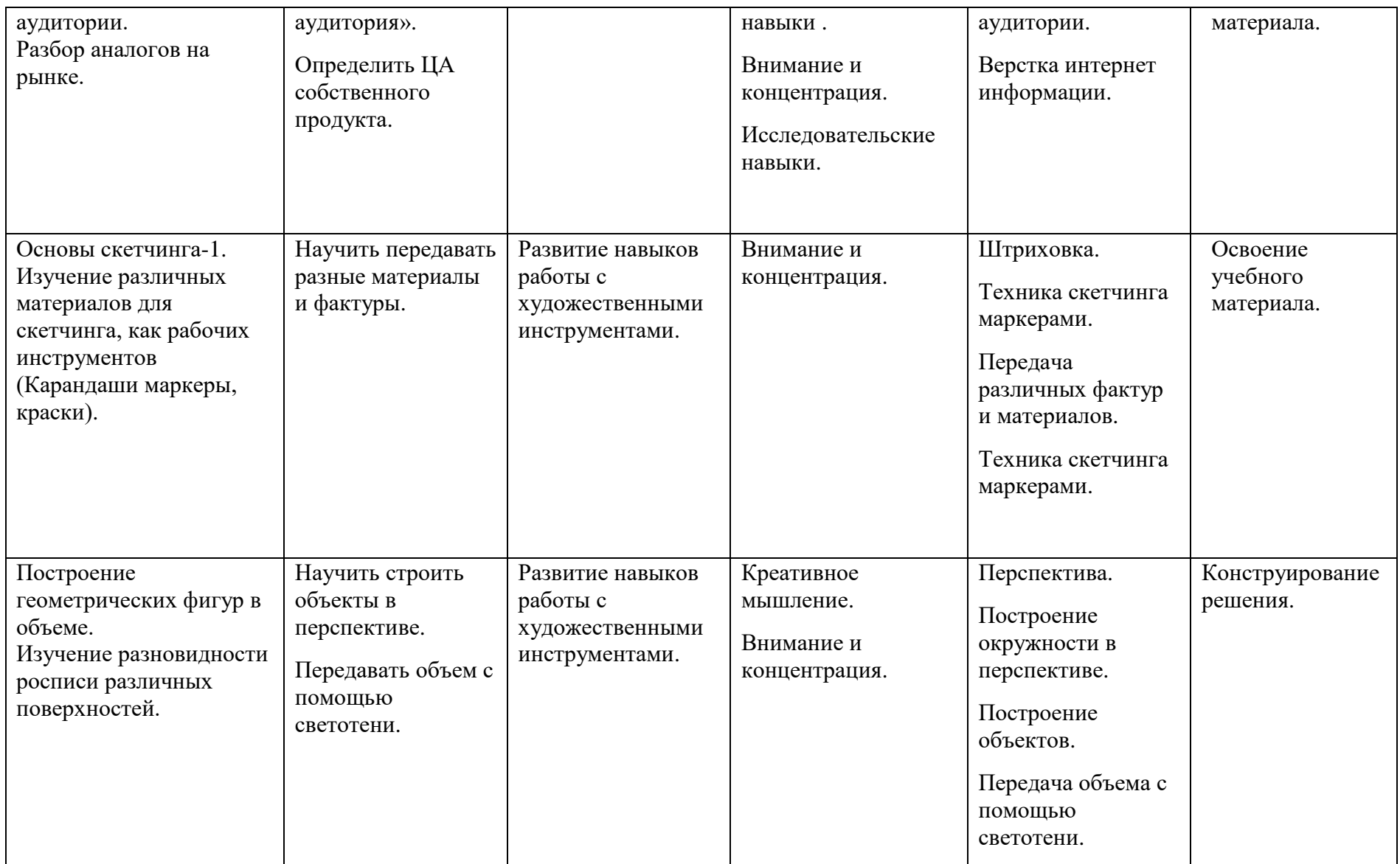

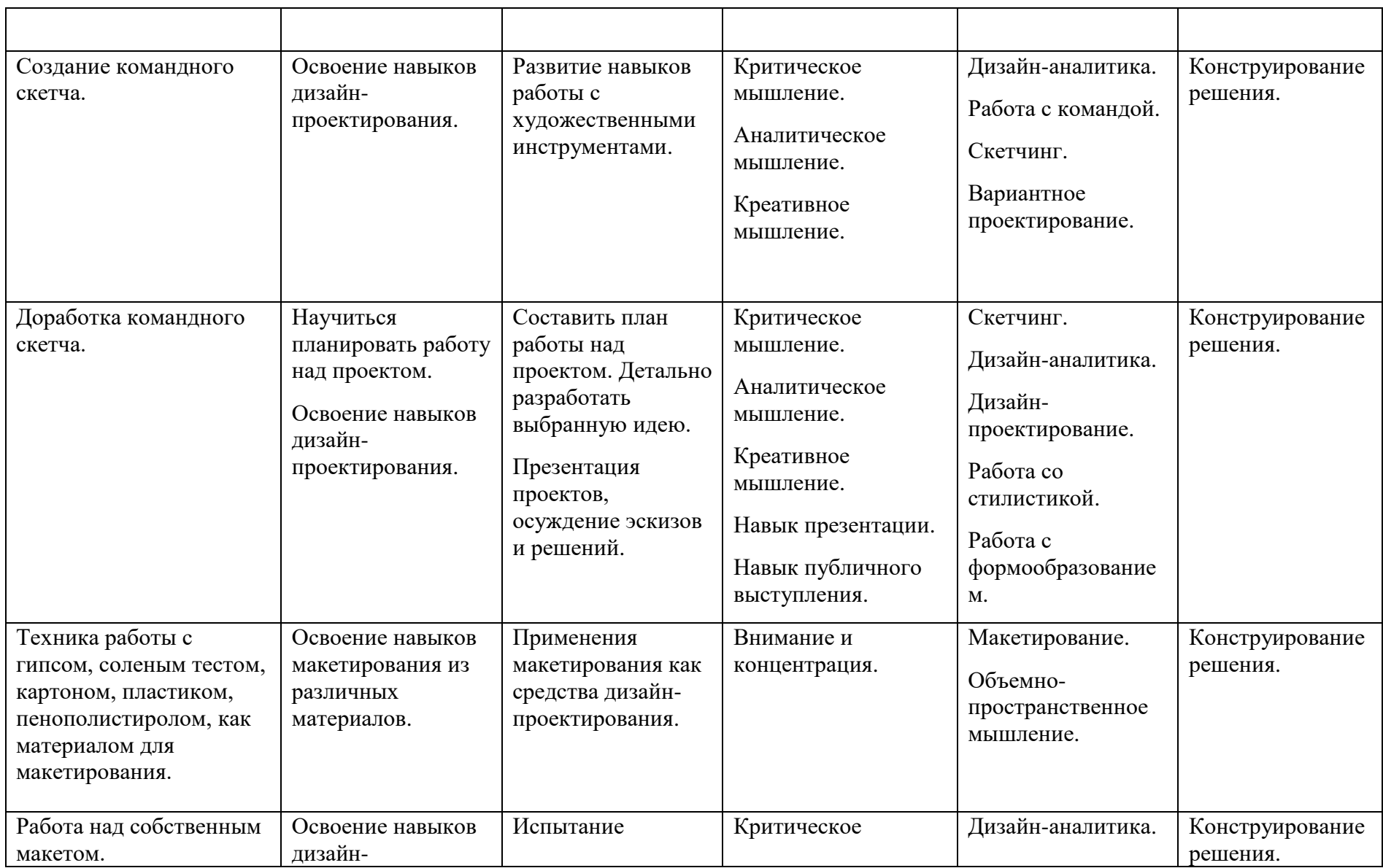

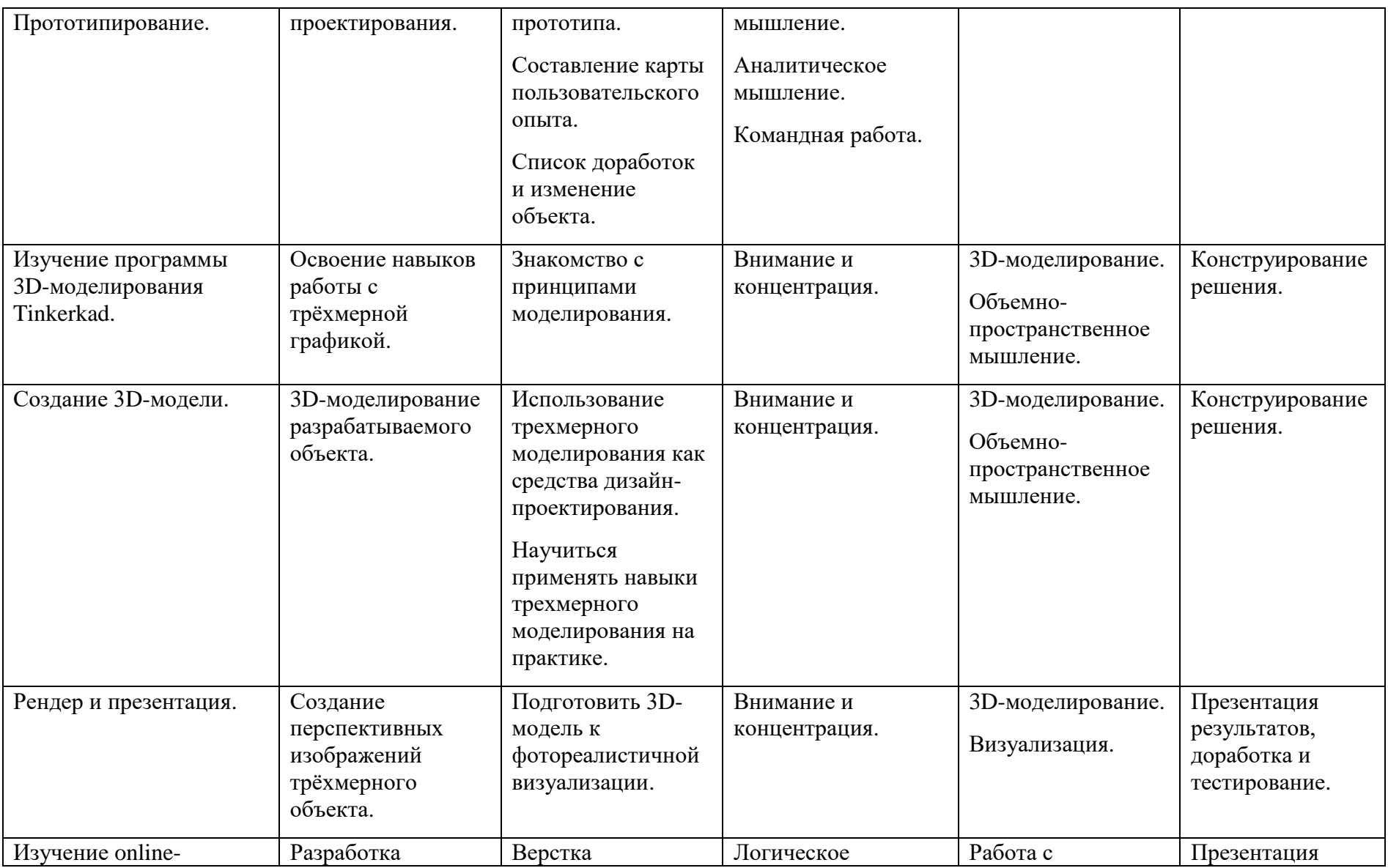

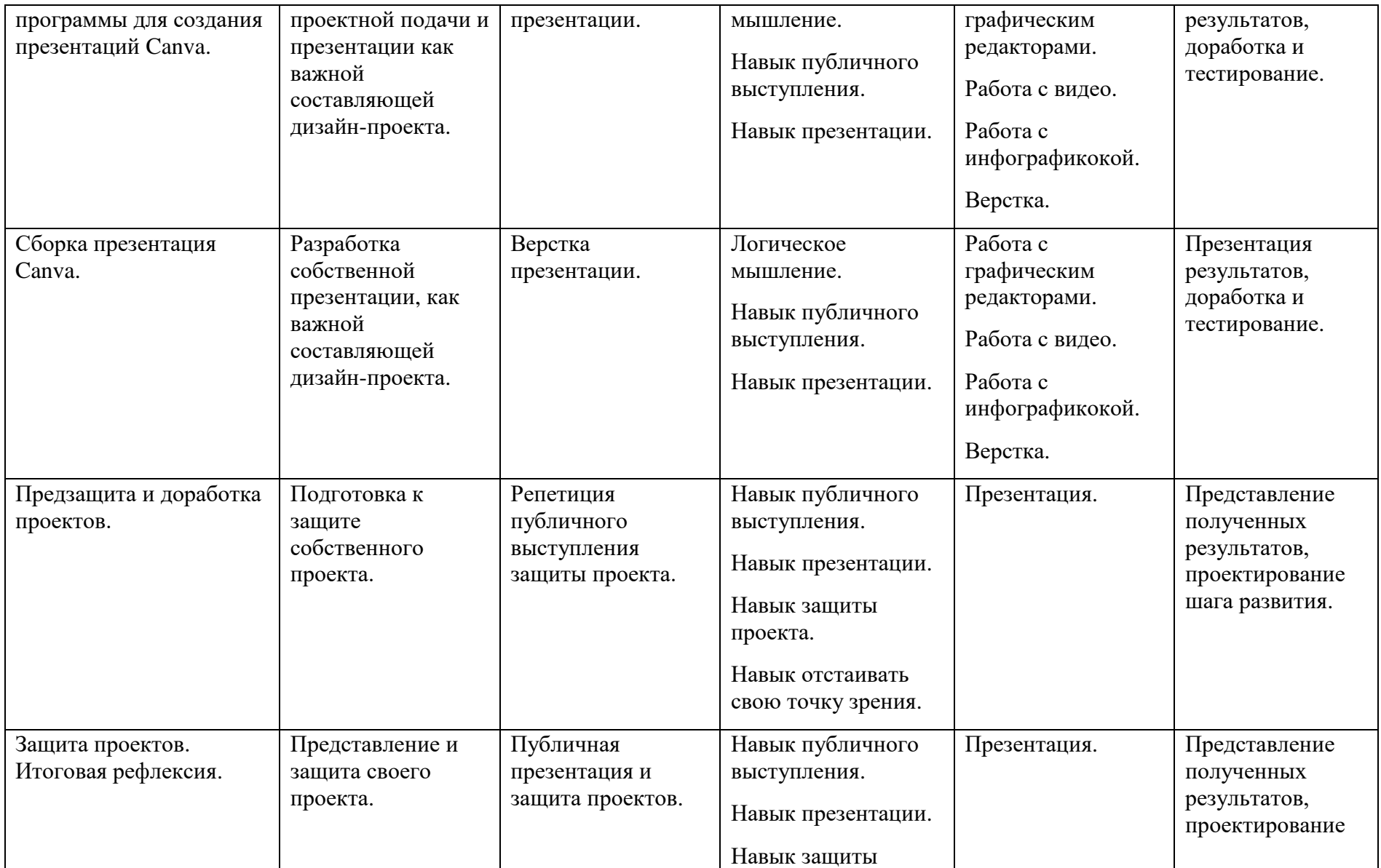

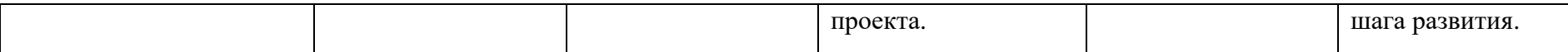

## **1.4 Планируемые результаты**

По окончании программы обучающиеся должны сформировать представления о профессии промышленного дизайнера как о творческой деятельности, позволяющей создавать предметную среду с положительным пользовательским опытом.

В результате освоения вводного модуля обучающиеся должны:

- понимать взаимосвязь между потребностями пользователей свойствами проектируемых предметов и процессов;

- уметь анализировать процессы взаимодействия пользователя со средой;

- уметь выявлять и фиксировать проблемные стороны существования человека в предметной среде;

- уметь формулировать задачу на проектирование исходя из выявленной проблемы;

- уметь разбивать задачу на этапы её выполнения;

- познакомиться с методами дизайн-мышления;

- познакомиться с методами дизайн-анализа;

- познакомиться с методами визуализации идей;

- пройти стадии реализации своих идей и доведения их до действующего прототипа или макета;

- научиться проверять свои решения;

- научиться улучшать результат проекта исходя из результатов тестирования;

- освоить навыки презентации.

Уровень сформированности и освоенности навыков выявляется в ходе защит учебных исследовательский и проектных работ.

# **2. Комплекс организационно-педагогических условий**

# **2.1 Календарный учебный график**

# *Даты для каждой группы проставляются отдельно. Занятия могут проходить как по очной форме обучения, так и по заочной форме с применением дистанционных образовательных технологий.*

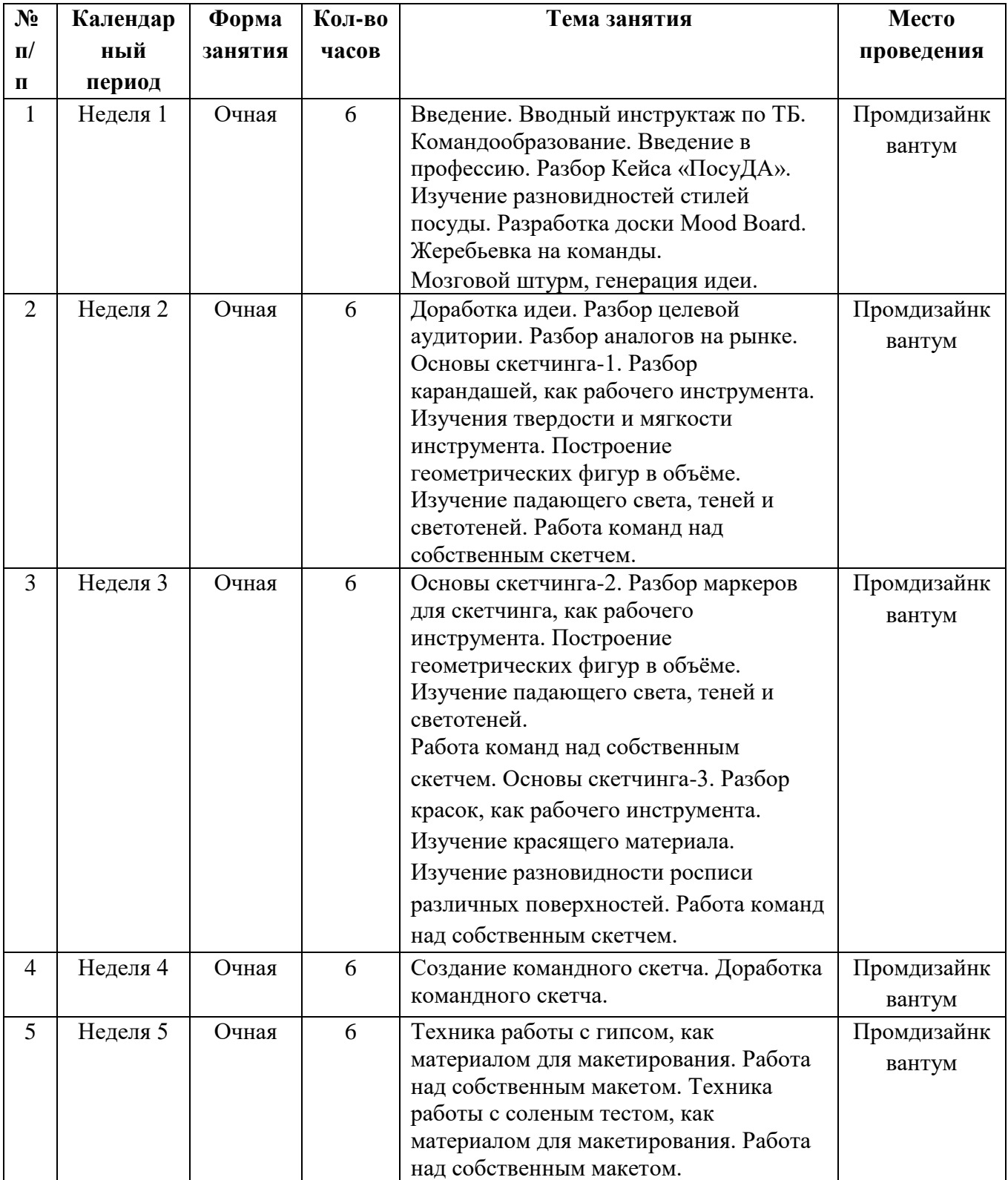

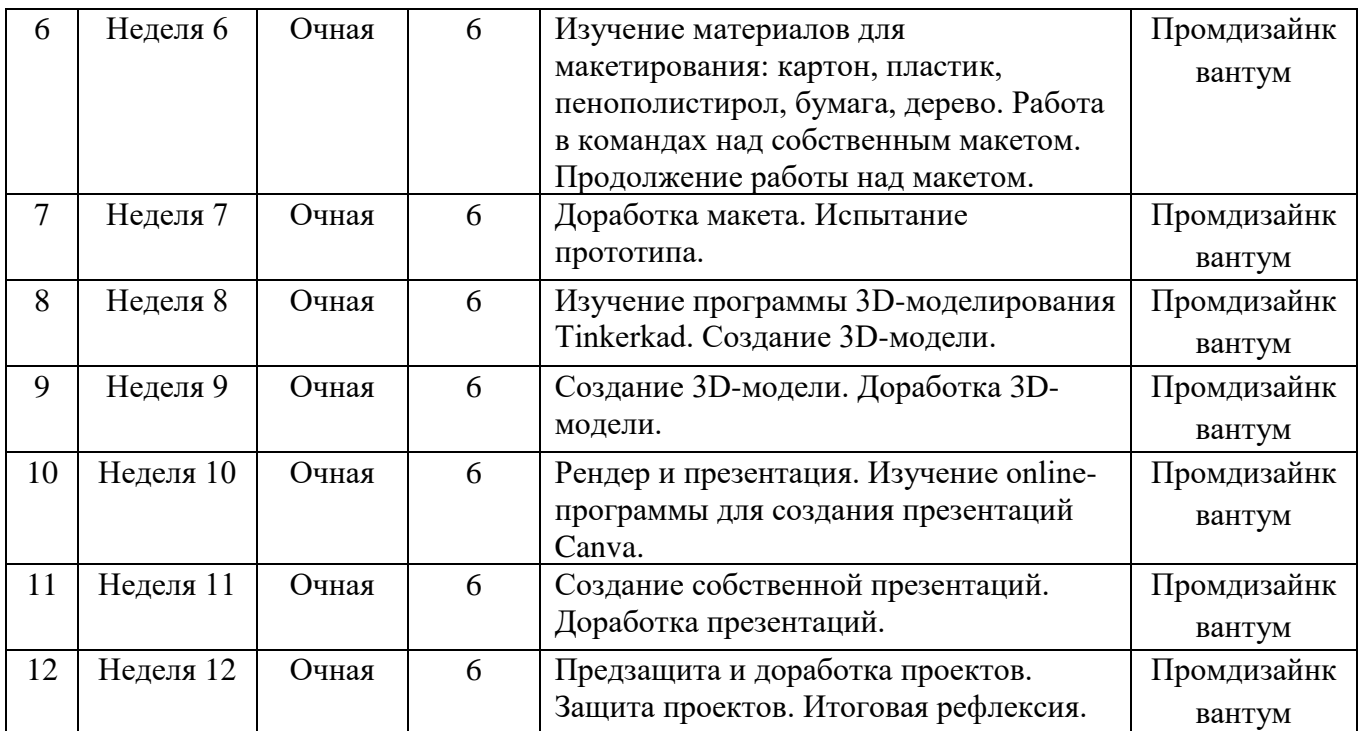

# **2.2 Условия реализации программы**

3D-ручка (15 шт.), Bluetooth клавиатура с тапчадом OKLICK, Гипсовые фигуры, Гипсовые фигуры, тип 1, Гипсовые фигуры, тип 2, Доска-флипчарт магнитно-маркерная (70х100 см) BRAUBERG Стандарт, Клеевой пистолет BOSCH PKP 18 E (14 шт.), Ножциркуль Резак OL-СМР-1 циркульный (3 шт.), , Стойка для внешних датчиков НТС (3 шт.), Стол, тип 1 (5 шт.), Стол, тип 2 (9 шт.), Стул для педагога, Стул ученический регулируемый 1 (5 шт.), Стул ученический регулируемый 2 (10 шт.), Стул-кресло низкое (3 шт.), Тумба, тип 1, Устройство для зарядки аккумуляторов, тип 1, Шкаф деревянный для документов, тип 3, Штатив для фотокамеры с видеоголовой 152 см QZSD Q310, Шлем виртуальной реальности НТС (2 шт.), Терморежущий станок, Интерактивная панель (Доска LED интерактивная сенсорная, модель Престиж 65 , Ноутбук Dell XPS 15 Core i7 10750H/8Gb/SSD512Gb/NVIDIA GeForce GTX 1650 Ti MAX Q 4Gb/15.6\*/Windows 10, МФУ Canon + SENSYS MF744Cow, Графический планшет Wacom Intuos Pro Paper (PTH-660P-R) (16 шт.), Стационарный ПК тип 1 Flextron (R5-2600/16Гб/SSD 128Гб/HDD 2 Тб/видеокарта GTX 1650 SUPER 4Гб/Windows 10/клавиатура/мышь (15 шт.), Монитор LG UltraGear 27GL650F-B27" (15 шт.), Моноблок Aser Aspire C24-963 23.8" Full HD i5 1035 G1/8Gb/SSD256Gb/UHDG/Windows 10/клавиатура/мышь, Цифровой зеркальный фотоаппарат Canon EOS 6D Mark II Body, Объектив для фотоаппарата Canon EF 16-35mm f/4L IS USM, Комплект осветительного оборудования Grifon ecN3-200, Источник бесперебойного питания ИБП FSP DPV 2000 (5 шт.), Напольная мобильная стойка, 3Dпринтеры с двумя экструдерами тип 1 Hercules, 3D-принтер (4 шт.), 3D-сканер тип 1 RangeVision, 3D-сканер ручной Calibry, Стол для педагога, Стеллаж, тип 1, Стеллаж, тип 2, Коробка для хранения деталей, Набор для скетчинга (15 шт.).

# **2.3 Формы аттестации**

### *Формы оценки уровня достижений обучающегося*

Для контроля и самоконтроля за эффективностью обучения применяются методы:

- предварительные (наблюдение, устный опрос);
- текущие (наблюдение);
- тематические (вопросы, промежуточные задания);
- итоговые (проект).

### *Формы фиксации образовательных результатов*

Для фиксации образовательных результатов в рамках курса используются:

- отзывы обучающихся по итогам занятий и итогам обучения.

### *Формы предъявления и демонстрации образовательных результатов:*

- защита проектов.

#### *Формы подведения итогов реализации программы*

- педагогическое наблюдение;
- педагогический анализ выполнения обучающимися учебных заданий;
- защита проектов;
- активность обучающихся на занятиях.

## **2.4 Оценочные материалы**

Виды аттестации: промежуточная и итоговая.

*Промежуточная аттестация* обучающихся проводится с целью оценки уровня и качества освоения учащимися Программы по итогам изучения темы, модуля (при условии модульного подхода к формированию содержания программы).

*Итоговая аттестация* обучающихся проводится с целью оценки уровня и качества освоения учащимися Программы в установленном объеме, соответствия фактических и прогнозируемых образовательных результатов.

Критерии оценки уровня теоретической и практической подготовки:

- высокий уровень - учащийся освоил и овладел от 80% до 100% умениями и навыками, предусмотренными программой за конкретный период; термины и понятия употребляет осознанно и в полном соответствии с их содержанием, способен пояснить процессы и явления, особенности представляемого проекта; работает с оборудованием самостоятельно, не испытывает особых трудностей; выполняет практические задания с элементами творчества;

- средний уровень - объём усвоенных учащимся умений и навыков составляет от 50% до 79%; сочетает научную и техническую терминологию с бытовой; работает с оборудованием с помощью педагога; в основном, выполняет задания по предлагаемому образцу;

- низкий уровень - учащийся овладел менее чем 49% предусмотренных программой объёмом знаний, умений и навыков; испытывает серьёзные затруднения при работе с оборудованием; в состоянии выполнять лишь простейшие практические задания педагога; избегает употреблять научную и техническую терминологию.

# **2.5 Методические материалы**

В качестве методов обучения по программе используются наглядно- практический, исследовательский проблемный, проектные методы.

На занятиях используются различные формы организации образовательного процесса:

- индивидуальная
- индивидуально-групповая
- групповая.

Формы организации учебного занятия:

- защита проектов;
- практическое занятие.

Педагогические технологии:

- технология проблемного обучения;
- технология проектной деятельности.

# **Литература и методические материалы**

## **Изобретательство и инженерия**

1. Адриан Шонесси. Как стать дизайнером, не продав душу дьяволу / Питер.

2. Фил Кливер. Чему вас не научат в дизайн-школе / Рипол Классик.

3. Майкл Джанда. Сожги своё портфолио! То, чему не учат в дизайнерских школах / Питер.

4. Жанна Лидтка, Тим Огилви. Думай как дизайнер. Дизайн-мышление для менеджеров / Манн, Иванов и Фербер.

5. Kevin Henry. Drawing for Product Designers (Portfolio Skills: Product Design) / Paperback, 2012.

6. BjarkiHallgrimsson. Prototyping and Modelmaking for Product Design (Portfolio Skills) / Paperback, 2012.

7. Kurt Hanks, Larry Belliston. Rapid Viz: A New Method for the Rapid Visualization of Ideas.

8. Jim Lesko. Industrial Design: Materials and Manufacturing Guide Rob Thompson. Prototyping and Low-Volume Production(The Manufacturing Guides).

9. Rob Thompson. Product and Furniture Design (The Manufacturing Guides).

10. Rob Thompson, Martin Thompson. Sustainable Materials, Processes and Production (The Manufacturing Guides).

11. Susan Weinschenk. 100 Things Every Designer Needs to Know About People (Voices That Matter).

12. Jennifer Hudson. Process 2nd Edition: 50 Product Designs from Concept to Manufacture.

**Ресурсы для самообразования: видеоуроки,онлайн-мастерские, онлайнквесты, тесты и т. д.**

1. TheDesignSketchbook. Уроки обучения скетчингу: [https://www.youtube.com/channel/UCOzx6PA0tgemJl1Ypd\\_1FTA—](https://www.youtube.com/channel/UCOzx6PA0tgemJl1Ypd_1FTA)видеоуроки.

2. ID Sketching. Уроки обучения скетчингу: <https://vimeo.com/idsketching> видеоуроки.

3. Дизайн-мышление. Гайд по процессу: <http://lab-w.com/index#methods> обучающий материал.

4. Процесс дизайн-мышления по метоликеСтенфордской школы d.school: [https://www.slideshare.net/irke/designthinking-process—](https://www.slideshare.net/irke/designthinking-process) обучающийматериал.

5. Autodesk Fusion 360: <https://www.youtube.com/playlist?list=PLOlJWNYnKW9vkrKQo8s1xcPRQn-W-QKsZ> видеоуроки.

**Web-ресурсы по направлению: тематические сайты,видеоканалы, видеоролики, игры, симуляторы,цифровые лаборатории, онлайн-конструкторы и т. д.**

1. Designet:<http://designet.ru/>

2. Cardesign:<http://www.cardesign.ru/>

3. Behance:<https://www.behance.net/>

4. NotCot:<http://www.notcot.org/>

5. Mocoloco:<http://mocoloco.com/>

6. Pinterest:<https://ru.pinterest.com/>

7.Canva: [https://www.canva.com/ru\\_ru/](https://www.canva.com/ru_ru/)

8. Tinkerccad https://www.tinkercad.com/